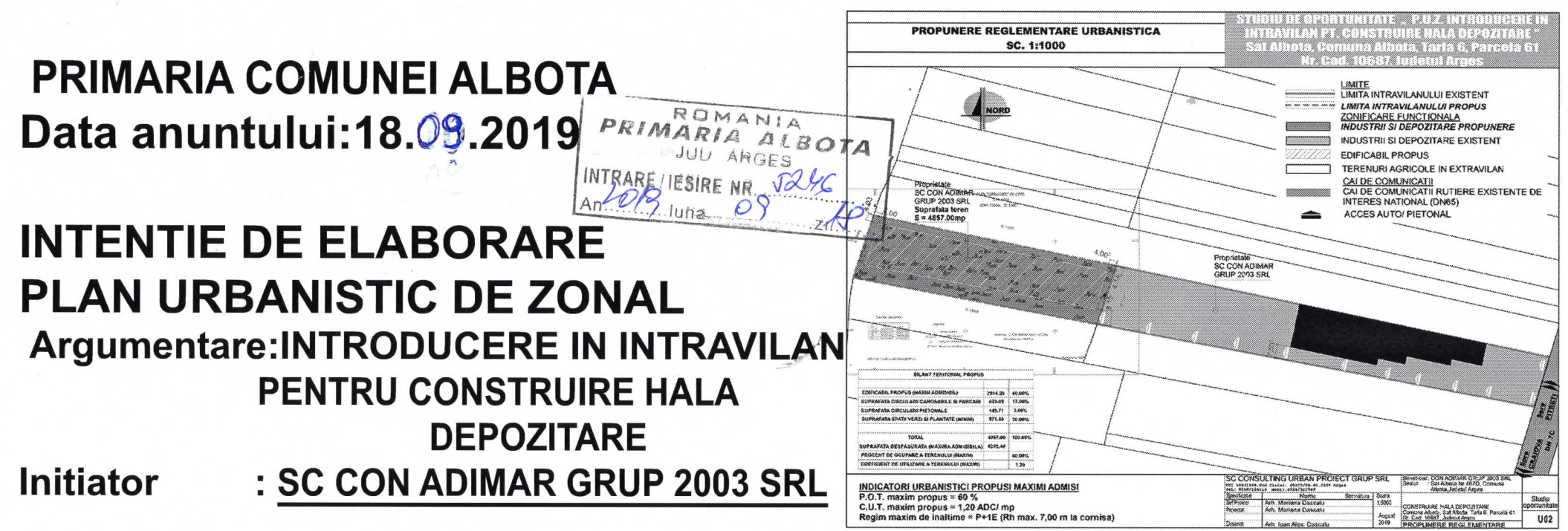

## PUBLICUL ESTE INVITAT SA TRANSMITA OBSERVATII SI PROPUNERI

privind intentia de elaborare a planului urbanistic zonal

## in perioada 18.09.2019 - 02.10.2019

## **OBSERVATIILE SUNT NECESARE IN VEDEREA ELABORARII PUZ**

Persoana responsabila cu informarea si consultarea publicului: Ing. Ioana Dumitrescu, responsabil urbanism Adresa: Primăria Comunei Albota, Telefon: 0248- 233187, email:primarie@albota.cjarges.ro

Observatijle sunt necesare in vederea stabilirij cerintelor de elaborare

Răspunsurile la observatiile trimise vor fi puse la dispozitia publicului la avizierul Primariei Comunei Albota Pravat in perioada 18.09.2019 - 02.10.2019

Etapele preconizate pentru consultarea publicului pana la aprobarea planului:

- ETAPA PREGĂTITOARE ANUNȚAREA INTENȚIEI DE ELABORARE
- ETAPA ELABORARII PROPUNERILOR CE VOR FI SUPUSE PROCESULUI DE AVIZARE